#### ГОСУДАРСТВЕННОЕ БЮДЖЕТНОЕ НЕТИПОВОЕ ОБРАЗОВАТЕЛЬНОЕ УЧРЕЖДЕНИЕ «САНКТ-ПЕТЕРБУРГСКИЙ ГОРОДСКОЙ ДВОРЕЦ ТВОРЧЕСТВА ЮНЫХ»

#### ПРИНЯТО

#### **УТВЕРЖДЕНО**

Протокол Малого педагогического Приказ No  $\sqrt{43.2}$  от « 30 » СУ 2018 года совета отлела техники от « $29$ »  $05$  2018 года 2 No /М.Ю.Колганов/ **М.Р.Катунова** Генеральный директор Руководитель структурного подразделения MIL

# Дополнительная общеобразовательная общеразвивающая программа «КОМПЬЮТЕРНАЯ ТИПОГРАФИКА»

Возраст учащихся: 15-17 лет Срок реализации программы: 1 год

> Разработчик: Левиаш Ольга Викторовна педагог дополнительного образования

#### ОДОБРЕНО

 $\mathcal{O}_{S}$  20  $\mathcal{O}_{R}$ 

Протокол Методического совета

 $N_2$   $\mathcal{G}$  or  $\kappa$   $\mathcal{G}_{\mathcal{D}}$ 

# **ПОЯСНИТЕЛЬНАЯ ЗАПИСКА**

Дополнительная общеобразовательная общеразвивающая программа «Компьютерная типографика» (далее – программа) входит в состав Комплексной общеобразовательной общеразвивающей программы «Детский дизайн-центр – 3. (3 ступень: специализированный курс)» и предназначена для занятий с учащимися второго года обучения специализированного курса Детского дизайн-центра, уже выбравших свою будущую профессию и занимающихся на подготовительных курсах профессиональных художественных, дизайнерских или архитектурных вузов, в художественных или архитектурных колледжах.

Программа разработана в соответствии с Федеральным Законом «Об образовании в Российской Федерации» № 273-ФЗ от 29 декабря 2012 г., Концепцией развития дополнительного образования детей (утверждённой распоряжением Правительства РФ от 4 сентября 2014 г. № 1726-р) и на основе методических рекомендаций по проектированию дополнительных общеразвивающих программ в государственных общеобразовательных организациях Санкт-Петербурга.

#### **Направленность программы:** художественная.

#### **Уровень освоения программы:** углубленный.

- Обучение по программе предполагает участие в выставках, конкурсах, фестивалях и других мероприятиях международного, всероссийского, городского и районного уровней, которое сопровождается получением соответствующих дипломов и призовых мест.
- Учащиеся получают дипломы и призовые места в международных, всероссийских, и городских выставках-конкурсах.
- 80% выпускников продолжают обучение в профильных высших и средних учебных заведениях по различным направлениям дизайна, искусства, архитектуры.

#### **Актуальность:**

Дизайн в современном мире тотально внедрился в жизнь общества, не только на социальном, технологическом, но и на информационном уровне, вследствие чего назрела необходимость в широком освоении визуальной и проектной культуры, в воспитании цельной личности, способной тонко воспринимать и видеть красоту, широко и синтетически мыслить – личности, открытой ко всему новому, устремленной в будущее, способной к поиску и эксперименту, к созидательной творческой деятельности.

Профессия дизайнера требует от человека особого типа мышления – гибкого и парадоксального, большой эрудиции и разносторонних интересов, развитой способности к воображению и фантазии, художественной интуиции и вкуса. Данная программа, являясь неотъемлемой частью образовательной системы Дизайн-центра, в совокупности с другими программами Центра обеспечивает последовательное и своевременное (соответствующее возрастным особенностям детей) развитие умений, навыков и качеств, необходимых будущему дизайнеру, способствует профессиональной ориентации и выбору каждым учеником своего пути и, таким образом, является на сегодняшний день исключительно актуальной и востребованной.

Являясь программой специализированного курса и будучи предназначена для подготовки будущих дизайнеров-графиков, данная программа ориентирована на работу с наиболее широко используемыми в профессиональной среде приложениями векторной и растровой графики (при необходимости возможна замена этих приложений на аналогичные по функциональным возможностям).

#### **Отличительные особенности программы:**

В процессе освоения программы учащиеся реализуют свои творческие идеи компьютерными средствами и, таким образом, знакомятся с новыми специфическими возможностями работы, предоставляемыми только компьютерной техникой и технологиями, которые в отличие от

традиционных методов позволяют вывести работы на новый качественный уровень. Образовательный процесс организован так, что творческие и технологические задачи решаются параллельно и одновременно, а изучение материала данной программы (приёмов и методов компьютерного исполнения шрифтовых композиций) происходит непосредственно в процессе творческой работы.

#### **Адресат программы:** учащиеся 15-17 лет:

- обладающие творческими способностями и имеющие мотивацию к творческой деятельности в области изобразительного искусства и конструирования;
- имеющие навыки в области графической и объёмно-пространственной композиции;
- заинтересованные в дальнейшем развитии и специализации в различных направлениях дизайна, мотивированные к поступлению в вузы по специализациям «информационный дизайн», «дизайн», «графический дизайн», «дизайн среды», «промышленный дизайн» и т.п.

#### **Объём и сроки реализации:**

Общее количество – 108 часов, 1 год, 3 часа в неделю.

**Цель программы** – профессиональная ориентация учащихся в области графического и шрифтового дизайна путём освоения современных компьютерных технологий работы со шрифтами.

#### **Задачи программы:**

Образовательные:

- обучить средствам и приёмам работы со шрифтами и текстами в рамках приложений векторной и растровой графики;
- обучить методикам решения наиболее распространённых технологических задач, встречающихся в реальной работе дизайнера-графика – большое внимание уделяется повышению технологичности и точности исполнения композиций;
- формировать представление о компьютере как о мощном и незаменимом инструменте, предоставляющем дизайнеру-графику широкий набор средств для реализации его творческих идей и проектов.

#### Развивающие:

- развить комбинаторное мышление, умение планировать технологический процесс и последовательность исполнения необходимых операций в процессе выполнения работы;
- развить художественно-эстетическое восприятие, воображение и фантазию, обогатить эрудицию.

#### Воспитательные:

- воспитывать интерес к творчеству и профессии дизайн-графика;
- воспитывать творческое отношение к выполняемой работе, трудолюбие и усердие,
- воспитывать коммуникативные навыки и способность к творческому взаимодействию с участниками группы и педагогом;
- воспитывать общую культуру учащихся.

# **УСЛОВИЯ РЕАЛИЗАЦИИ ПРОГРАММЫ**

# **Условия набора и формирования групп:**

- Принимаются учащиеся, освоившие программы первого года обучения Комплексной образовательной программы «Детский дизайн-центр – 3. (3 ступень: специализированный курс)».
- В случае добора в группы по данной программе учащиеся принимаются на основании собеседования, просмотра портфолио и/или творческого тестирования (параметры и критерии оценки результатов соответствуют локальным актам).
- Количество учащихся в группе устанавливается в соответствии с нормами наполняемости.

# **Особенности организации образовательного процесса:**

Содержание заданий может быть скорректировано в связи с участием в мероприятиях, выставках или в программу могут быть включены дополнительные задания:

- соответствующие тематике определённой выставки или конкурса;
- при работе над межпредметными проектами.

Некоторые из заданий (по выбору педагога) могут быть изменены в ходе экспериментальнопоисковой работы.

При организации образовательного процесса педагог учитывает специфику конкретной учебной группы (успеваемость, творческая активность, предпочтения детей).

# **Формы занятий:**

- Практические и теоретические занятия в рамках учебного плана:
	- o тематические лекции;
	- o просмотр иллюстраций, книг и презентаций по теме;
	- o беседы и обсуждение с учащимися темы задания;
	- o практические занятия;
	- o игровые формы.
- Участие в коллективных межпредметных проектах, в том числе подготовке к различным выставкам и мастер-классам, обеспечение праздничных мероприятий.
- Участие в мастер-классах в Дизайн-центре, отделе техники, во Дворце, на различных специализированных дизайнерских выставках и выставках детского творчества.
- Участие в формировании ежегодной отчетной выставки Детского дизайн-центра в помещениях Центра и отдела техники.
- Участие в выставках и творческих конкурсах городских, всероссийских, международных.
- Индивидуальные выставки учащихся в помещениях Детского дизайн-центра.
- Проведение совместных мероприятий учащихся, педагогов и родителей: индивидуальные консультации, родительские собрания, праздники.
- Посещение музеев, художественных галерей, специализированных выставок, тематических лекций.

# **Формы организации деятельности учащихся:**

- Фронтальная: работа педагога со всеми учащимися одновременно (беседа, показ, объяснение и т.п.)
- Коллективная: организация проблемно-поискового или творческого взаимодействия между всеми учащимися одновременно (создание коллективного арт-объекта, коллективного панно и т.п.)
- Групповая: организация работы в малых группах, в том числе в парах, для выполнения определенных задач. Задание выполняется таким образом, чтобы был виден вклад каждого учащегося. Группы могут выполнять одинаковые или разные задания, состав группы может меняться в зависимости от цели деятельности.

• Индивидуальная: применяется для работы с каждым конкретным учащимся в целях лучшего усвоения информации, теоретического материала и технологических приёмов, а также отработки практических навыков. Также используется для работы с одарёнными детьми, мотивированными к более активной и продуктивной работе.

# **Приёмы и методы обучения:**

Методом обучения является одновременное решение творческих и технологических задач, а изучение материала данной программы происходит непосредственно в процессе творческой работы.

Работа над каждым заданием включает в себя:

- просмотр иллюстративного материала и наглядных пособий, литературы по дизайну и искусству, каталогов учебных работ за предыдущие годы;
- знакомство с изучаемыми в рамках определённой темы инструментами и возможностями приложения;
- выполнение коротких тренировочных заданий для практического освоения изучаемых средств;
- эскизирование, поиск взаимоотношений элементов композиции и отбор наиболее выразительного и удачного варианта для создания графической композиции с применением изученных инструментов и возможностей приложения;
- создание итоговой композиции средствами приложения векторной и/или растровой графики.

Освоение же необходимых инструментов, средств и возможностей приложений носит сугубо практический характер и происходит следующим образом:

- теоретическое знакомство с изучаемыми в рамках определённой темы инструментами и возможностями приложения;
- практическое использование изученных средств и возможностей приложения в процессе работы над композицией, приобретение навыков и опыта работы с ними;
- или выполнение коротких тренировочных заданий для практического освоения изучаемых средств.

# **Материально-техническое оснащение:**

Необходимое оборудование:

- учебная аудитория, оснащённая столами и стульями;
- компьютеры с полключением к сети Интернет и установленным программным обеспечением для работы с векторной и растровой графикой;
- проектор с экраном или крупноформатный монитор для показа презентаций и визуального материала по программе;
- цветной и чёрно-белый принтеры;
- сканер.

# Инструменты и материалы:

- бумага белая различной плотности для лазерной и струйной печати;
- бумага цветная различной плотности для лазерной и струйной печати;
- бумага белая для эскизирования и записей;
- графические инструменты для эскизирования: простые карандаши, гелевые ручки, линеры, маркеры, фломастеры.

# **Планируемые результаты:**

Предметные:

• у учащихся сформируется представление о компьютере как о мощном и незаменимом инструменте, предоставляющем дизайнеру-графику широкий набор средств для реализации его творческих идей и проектов;

- учащиеся приобретут опыт работы с приложениями векторной и растровой графики, освоят принципы и методы работы в них, познакомятся с их инструментами и возможностями;
- научатся использовать компьютер и его программные средства, как инструмент для создания шрифтовых композиций, освоят основные средства и приёмы работы со шрифтами и текстами в рамках приложений векторной и растровой графики;

#### Метапредметные:

- научатся планировать технологический процесс и последовательность исполнения необходимых операций, самостоятельно отбирать наиболее целесообразные для использования в конкретной ситуации методы работы, инструменты и средства приложений;
- разовьётся художественно-эстетическое восприятие учащихся, их воображение и фантазия;

#### Личностные:

- усовершенствуются коммуникативные навыки учащихся, вырастет способность к творческому взаимодействию с педагогом и с другими участниками группы;
- повысится культура и эрудиция в области компьютерных технологий, применяемых в графическом дизайне, и общий культурный уровень.

# **УЧЕБНЫЙ ПЛАН**

#### **к дополнительной общеобразовательной общеразвивающей программе «КОМПЬЮТЕРНАЯ ТИПОГРАФИКА»**

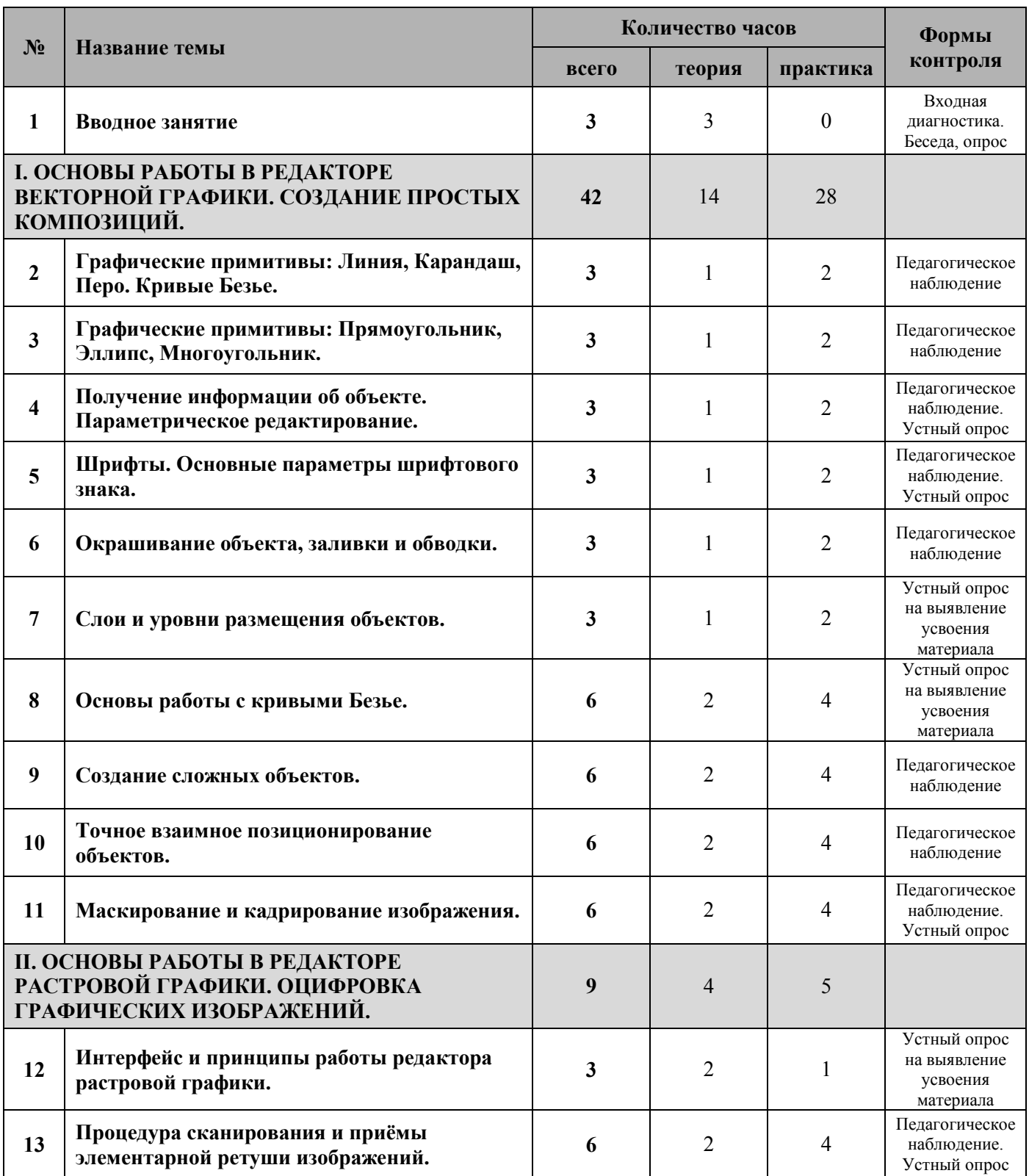

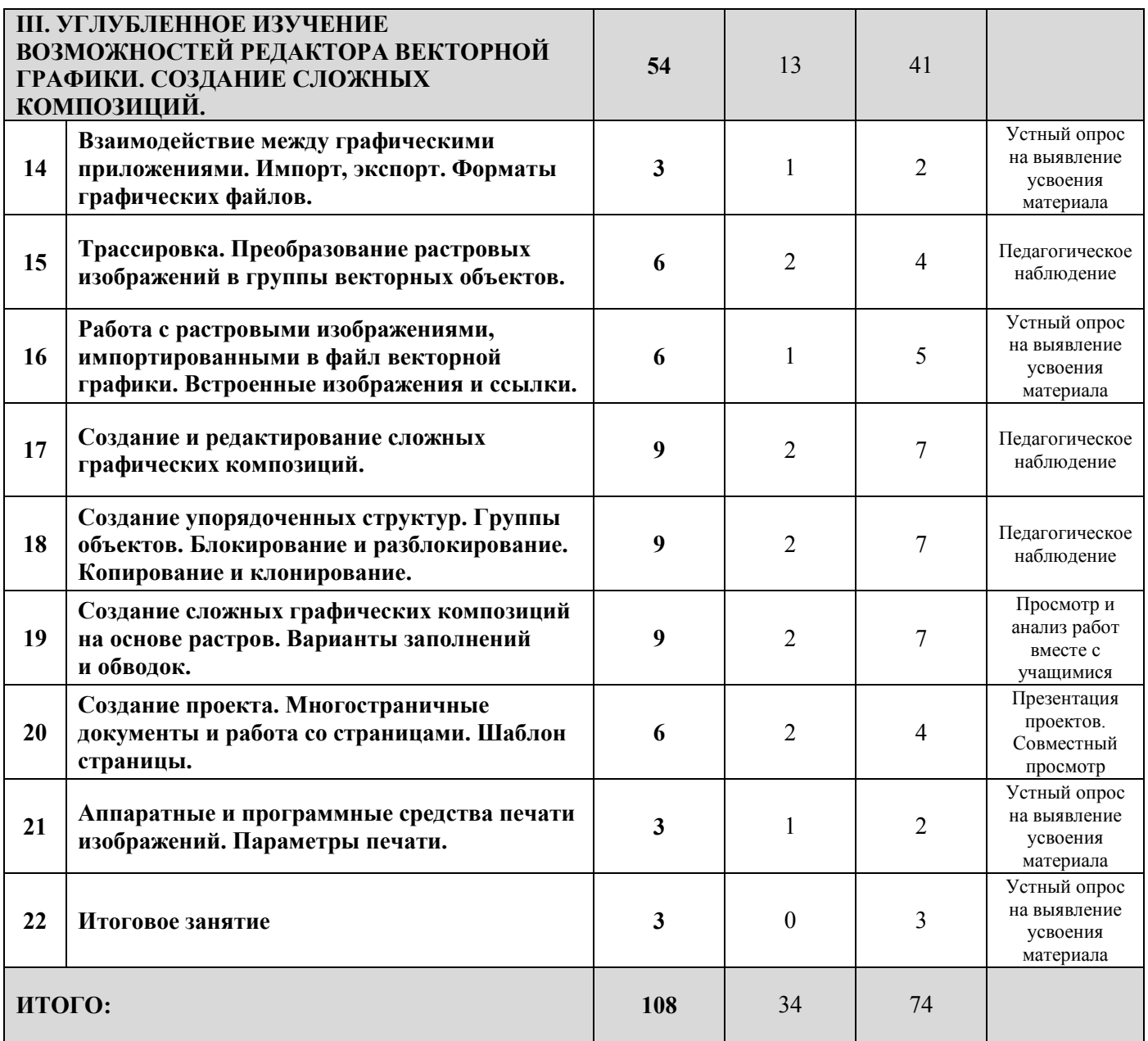

# **РАБОЧАЯ ПРОГРАММА к дополнительной общеобразовательной общеразвивающей программе «КОМПЬЮТЕРНАЯ ТИПОГРАФИКА»**

**Цель программы** – профессиональная ориентация учащихся в области графического и шрифтового дизайна путём освоения современных компьютерных технологий работы со шрифтами.

#### **Задачи программы:**

Образовательные:

- обучить средствам и приёмам работы со шрифтами и текстами в рамках приложений векторной и растровой графики;
- обучить методикам решения наиболее распространённых технологических задач, встречающихся в реальной работе дизайнера-графика – большое внимание уделяется повышению технологичности и точности исполнения композиций;
- формировать представление о компьютере как о мощном и незаменимом инструменте, предоставляющем дизайнеру-графику широкий набор средств для реализации его творческих идей и проектов.

Развивающие:

- развить комбинаторное мышление, умение планировать технологический процесс и последовательность исполнения необходимых операций в процессе выполнения работы;
- развить художественно-эстетическое восприятие, воображение и фантазию, обогатить эрудицию.

#### Воспитательные:

- воспитывать интерес к творчеству и профессии дизайн-графика;
- воспитывать творческое отношение к выполняемой работе, трудолюбие и усердие,
- воспитывать коммуникативные навыки и способность к творческому взаимодействию с участниками группы и педагогом;
- воспитывать общую культуру учащихся.

#### **Планируемые результаты:**

Предметные:

- у учащихся сформируется представление о компьютере как о мощном и незаменимом инструменте, предоставляющем дизайнеру-графику широкий набор средств для реализации его творческих идей и проектов;
- учащиеся приобретут опыт работы с приложениями векторной и растровой графики, освоят принципы и методы работы в них, познакомятся с их инструментами и возможностями;
- научатся использовать компьютер и его программные средства, как инструмент для создания шрифтовых композиций, освоят основные средства и приёмы работы со шрифтами и текстами в рамках приложений векторной и растровой графики;

#### Метапредметные:

- научатся планировать технологический процесс и последовательность исполнения необходимых операций, самостоятельно отбирать наиболее целесообразные для использования в конкретной ситуации методы работы, инструменты и средства приложений;
- разовьётся художественно-эстетическое восприятие учащихся, их воображение и фантазия;

Личностные:

- усовершенствуются коммуникативные навыки учащихся, вырастет способность к творческому взаимодействию с педагогом и с другими участниками группы;
- повысится культура и эрудиция в области компьютерных технологий, применяемых в графическом дизайне, и общий культурный уровень.

# **СОДЕРЖАНИЕ**

# **I. ОСНОВЫ РАБОТЫ В РЕДАКТОРЕ ВЕКТОРНОЙ ГРАФИКИ. СОЗДАНИЕ ПРОСТЫХ КОМПОЗИЦИЙ.**

# **1. Вводное занятие.**

Теория: 3 часа.

Инструктаж: правила внутреннего распорядка ГБНОУ «СПБ ГДТЮ», правила поведения и техника безопасности при нахождении на территории Учреждения, в лабораториях, на улице, в транспорте.

Принципы векторной и растровой графики, отличия, основные области их применения. Интерфейсы приложений векторной и растровой графики.

Необходимое оборудование: компьютер с подключением к сети Интернет.

Время исполнения: 3 часа.

# **2. Графические примитивы: Линия, Карандаш, Перо. Кривые Безье.**

Теория: 1 час.

Создание контуров, их параметры и простейшие приёмы редактирования. Графические примитивы: Линия, Карандаш, Перо. Понятие о кривых Безье.

Практика: 2 часа.

Изучение свойств изученных инструментов на практике. Выполнение серии простых тренировочных композиций на тему по выбору педагога с использованием изученных графических примитивов.

Необходимое оборудование: компьютер, приложение векторной графики; принтер. Инструменты и материалы: бумага белая для эскизирования и записей; графические инструменты для эскизирования: простые карандаши, гелевые ручки, линеры, маркеры, фломастеры; бумага для лазерной и/или струйной печати. Время исполнения: 3 часа.

# **3. Графические примитивы: Прямоугольник, Эллипс, Многоугольник.**

Теория: 1 час.

Создание простых геометрических фигур, их параметры и простейшие приёмы редактирования. Графические примитивы: Прямоугольник, Эллипс, Многоугольник. Практика: 2 часа.

Изучение свойств изученных инструментов на практике. Выполнение серии простых тренировочных композиций на тему по выбору педагога с использованием изученных графических примитивов.

Необходимое оборудование: компьютер, приложение векторной графики; принтер. Инструменты и материалы: бумага белая для эскизирования и записей; графические инструменты для эскизирования: простые карандаши, гелевые ручки, линеры, маркеры, фломастеры; бумага для лазерной и/или струйной печати.

Время исполнения: 3 часа.

# **4. Получение информации об объекте. Параметрическое редактирование.**

Теория: 1 час.

Редактирование объектов вручную. Параметрическое редактирование. Использование панелей приложения векторной графики для получения точной информации об объекте. Применение панелей для параметрического редактирования.

Практика: 2 часа.

Изучение инструментов и приёмов редактирования на практике. Выполнение простых тренировочных композиций на тему по выбору педагога для закрепления полученных знаний и навыков.

Необходимое оборудование: компьютер, приложение векторной графики; принтер. Инструменты и материалы: бумага белая для эскизирования и записей; графические инструменты для эскизирования: простые карандаши, гелевые ручки, линеры, маркеры, фломастеры; бумага для лазерной и/или струйной печати. Время исполнения: 3 часа.

# **5. Шрифты. Основные параметры шрифтового знака.**

Теория: 1 час.

Понятие о шрифтах и методах работы с ними. Создание и редактирование шрифтовых элементов. Основные параметры шрифтового знака: гарнитура, кегль, начертание и их изменение при помощи панелей приложения векторной графики.

Практика: 2 часа.

Изучение свойств текстового инструмента и панелей для задания параметров текста на практике. Выполнение тренировочных композиций на тему по выбору педагога с использованием текстовых элементов.

Необходимое оборудование: компьютер, приложение векторной графики; принтер. Инструменты и материалы: бумага белая для эскизирования и записей; графические инструменты для эскизирования: простые карандаши, гелевые ручки, линеры, маркеры, фломастеры; бумага для лазерной и/или струйной печати. Время исполнения: 3 часа.

# **6. Окрашивание объекта, заливки и обводки.**

Теория: 1 час.

Основы работы с цветом: способы синтеза цветов и основные модели цвета. Панели приложения векторной графики, предназначенные для работы с цветом, способы окрашивания объекта и его контура, типы заливок и обводок.

Практика: 2 часа.

Цветовое решение (по выбору педагога и учащегося) одной или нескольких ранее выполненных композиций.

Необходимое оборудование: компьютер, приложение векторной графики; принтер. Инструменты и материалы: бумага и графические инструменты для записей; бумага для лазерной и/или струйной печати.

Время исполнения: 3 часа.

# **7. Слои и уровни размещения объектов.**

Теория: 1 час.

Понятие о слоях и уровнях размещения объектов. Назначение панелей и команд меню приложения векторной графики и их использование при определении «глубины размещения» объектов. Принципы послойной организации композиции. Практика: 2 часа.

Изучение и применение изученных команд и панелей инструментов на практике. Выполнение многоуровневой шрифтовой композиции на тему по выбору педагога с использованием изученных средств приложения.

Необходимое оборудование: компьютер, приложение векторной графики; принтер. Инструменты и материалы: бумага белая для эскизирования и записей; графические инструменты для эскизирования: простые карандаши, гелевые ручки, линеры, маркеры, фломастеры; бумага для лазерной и/или струйной печати. Время исполнения: 3 часа.

# **8. Основы работы с кривыми Безье.**

Теория: 2 часа.

Способы создания кривых Безье, их редактирования, соединения и разделения объектов путём редактирования опорных точек кривых Безье. Назначение и применение соответствующих инструментов и команд приложения векторной графики. Практика: 4 часа.

Практическое освоение приёмов и методов работы с кривыми Безье на примере создания и последующего редактирования отдельных шрифтовых знаков.

Необходимое оборудование: компьютер, приложение векторной графики; принтер. Инструменты и материалы: бумага белая для эскизирования и записей; графические инструменты для эскизирования: простые карандаши, гелевые ручки, линеры, маркеры, фломастеры; бумага для лазерной и/или струйной печати. Время исполнения: 6 часов.

# **9. Создание сложных объектов.**

Теория: 2 часа.

Создание объектов сложной формы. Назначение и применение соответствующих инструментов и команд приложения векторной графики: объединение, разделение, пересечение, общая часть.

Практика: 4 часа.

Практическое освоение приёмов и методов работы со сложными векторными объектами: создание отдельных шрифтовых знаков на основе графических примитивов путём их комбинирования, объединения, расчленения, вычитания, выделения общей части и т.п. Необходимое оборудование: компьютер, приложение векторной графики; принтер. Инструменты и материалы: бумага белая для эскизирования и записей; графические инструменты для эскизирования: простые карандаши, гелевые ручки, линеры, маркеры, фломастеры; бумага для лазерной и/или струйной печати. Время исполнения: 6 часов.

#### **10. Точное взаимное позиционирование объектов.**

Теория: 2 часа.

Выравнивание объектов и отдельных опорных точек друг относительно друга и относительно листа при помощи панелей и команд приложения векторной графики. Совершенствование навыков работы с панелями и инструментами для параметрического редактирования объектов.

Практика: 4 часа.

Изучение и применение на практике различных способов выравнивания объектов и отдельных опорных точек друг относительно друга и относительно листа. Уточнение и доведение ранее выполненных композиций.

Необходимое оборудование: компьютер, приложение векторной графики; принтер. Инструменты и материалы: бумага и графические инструменты для записей; бумага для лазерной и/или струйной печати.

Время исполнения: 6 часов.

#### **11. Маскирование и кадрирование изображения.**

Теория: 2 часа.

Способы маскирования и кадрирования векторного изображения в рамках программ векторной графики. Временное маскирование: создание масок, вставка объектов внутрь контура, окончательное обрезание.

Практика: 4 часа.

Изучение различных способов маскирования и кадрирования векторного изображения на практике в процессе исполнения шрифтовых композиций с использованием элементов, выходящих за рамки композиции. Кадрирование ранее выполненных композиций. Необходимое оборудование: компьютер, приложение векторной графики; принтер. Инструменты и материалы: бумага белая для эскизирования и записей; графические инструменты для эскизирования: простые карандаши, гелевые ручки, линеры, маркеры, фломастеры; бумага для лазерной и/или струйной печати.

Время исполнения: 6 часов.

# **II. ОСНОВЫ РАБОТЫ В РЕДАКТОРЕ РАСТРОВОЙ ГРАФИКИ. ОЦИФРОВКА ГРАФИЧЕСКИХ ИЗОБРАЖЕНИЙ.**

# **12. Интерфейс и принципы работы редактора растровой графики.**

Теория: 2 часа.

Знакомство с программой растровой графики, изучение её интерфейса, принципов работы, основных инструментов, команд и панелей управления.

Практика: 1 час.

Создание, редактирование и сохранение файлов. Открытие и сохранение файлов под другим именем. Исполнение простой тренировочной композиции с использованием изученных средств редактора на тему по выбору педагога. Редактирование готового растрового изображения и использованием простейших приёмов.

Необходимое оборудование: компьютер, приложение растровой графики.

Инструменты и материалы: бумага и графические инструменты для записей. Время исполнения: 3 часа.

# **13. Процедура сканирования и приёмы элементарной ретуши изображений.**

Теория: 2 часа.

Знакомство со сканером и его программным обеспечением. Процедура сканирования и приёмы элементарной ретуши изображений. Подготовка изображения для сканирования. Практика: 4 часа.

Изучение и на практике процедуры сканирования с выбором необходимых параметров. Практическое изучение приёмов элементарной ретуши полученных в результате сканирования шрифтовых изображений и композиций, выполненных ранее вручную. Необходимое оборудование: компьютер, приложение растровой графики; сканер. Инструменты и материалы: бумага и графические инструменты для записей. Время исполнения: 6 часов.

# **III. УГЛУБЛЕННОЕ ИЗУЧЕНИЕ ВОЗМОЖНОСТЕЙ РЕДАКТОРА ВЕКТОРНОЙ ГРАФИКИ. СОЗДАНИЕ СЛОЖНЫХ КОМПОЗИЦИЙ.**

# **14. Взаимодействие между графическими приложениями. Импорт, экспорт. Форматы графических файлов.**

Теория: 1 час.

Взаимодействие между различными графическими приложениями. Операции импорта и экспорта, наиболее употребительные форматы записи векторной и растровой графики (собственные форматы приложений, форматы для обмена и архивирования, сжатие с потерями и без потерь).

Практика: 2 часа.

Практическое изучение процедур импорта и экспорта различных форматов файлов на примере работ, выполненных ранее. Экспорт отдельных векторных изображений в файлы форматов .tiff и .pdf. Импорт растрового изображения в приложение векторной графики и его размещение на странице.

Необходимое оборудование: компьютер, приложения векторной и растровой графики. Инструменты и материалы: бумага и графические инструменты для записей. Время исполнения: 3 часа.

# **15. Трассировка. Преобразование растровых изображений в группы векторных объектов.**

Теория: 2 часа.

Дальнейшее исследование возможностей приложения векторной графики. Инструменты автотрассировки, его параметры и использование для преобразования растровых изображений в группы векторных объектов. Подготовка растровых изображений для последующей трассировки.

Практика: 4 часа.

Импортирование растрового изображения в векторную программу и его векторизация с применением различных средств.

Необходимое оборудование: компьютер, приложение векторной графики; принтер. Инструменты и материалы: бумага белая для эскизирования и записей; графические инструменты для эскизирования: простые карандаши, гелевые ручки, линеры, маркеры, фломастеры; бумага для лазерной и/или струйной печати.

Время исполнения: 6 часов.

# **16. Работа с растровыми изображениями, импортированными в файл векторной графики. Встроенные изображения и ссылки.**

Теория: 1 час.

Методы работы с растровыми изображениями в рамках программы векторной графики. Размещение, кадрирование и возможности редактирования импортированных изображений. Встроенные изображения и ссылки. Требования к импортируемому растровому изображению.

Практика: 5 часов.

Практическое освоение приёмов и методов работы с растровыми изображениями в рамках программы векторной графики с использованием отсканированных ранее изображений и композиций.

Необходимое оборудование: компьютер, приложения векторной и растровой графики; сканер; принтер.

Инструменты и материалы: бумага белая для эскизирования и записей; графические инструменты для эскизирования: простые карандаши, гелевые ручки, линеры, маркеры, фломастеры; бумага для лазерной и/или струйной печати.

Время исполнения: 6 часов.

# **17. Создание и редактирование сложных графических композиций.**

Теория: 2 час.

Изучение технологий, алгоритмов и методов работы в рамках приложения векторной графики, выбор наиболее рациональных путей реализации определённых задач путём правильного подбора комбинаций и последовательности использования различных средств программы.

Практика: 7 часов.

Создание сложной по структуре графической композиции с использованием широкого набора изученных инструментов, операций, панелей и различных возможностей приложения векторной графики.

Необходимое оборудование: компьютер, приложение векторной графики; принтер. Инструменты и материалы: бумага белая для эскизирования и записей; графические инструменты для эскизирования: простые карандаши, гелевые ручки, линеры, маркеры, фломастеры; бумага для лазерной и/или струйной печати. Время исполнения: 9 часов.

**18. Создание упорядоченных структур. Группы объектов.** 

# **Блокирование и разблокирование. Копирование и клонирование.**

Теория: 2 часа.

Операции объединения объектов в группы, копирования и клонирования объектов приложения векторной графики и их применение для создания сложных по структуре графических композиций.

Практика: 7 часов.

Практическое освоение методов и приёмов создания сложных графических композиций с использованием большого количества подобных или повторяющихся элементов. Создание шрифтовой композиции на заданную педагогом тему.

Необходимое оборудование: компьютер, приложение векторной графики; принтер. Инструменты и материалы: бумага белая для эскизирования и записей; графические инструменты для эскизирования: простые карандаши, гелевые ручки, линеры, маркеры, фломастеры; бумага для лазерной и/или струйной печати.

Время исполнения: 9 часов.

# **19. Создание сложных графических композиций на основе растров.**

# **Варианты заполнений и обводок.**

Теория: 2 часа.

Варианты заполнений и обводок графических объектов, их параметры и применение для создания сложных графических композиций на основе различных типов растров. Практика: 7 часов.

Экспериментирование с различными типами растров на примере выполненной в предыдущем задании шрифтовой композиции.

Необходимое оборудование: компьютер, приложение векторной графики; принтер. Инструменты и материалы: бумага белая для эскизирования и записей; графические инструменты для эскизирования: простые карандаши, гелевые ручки, линеры, маркеры, фломастеры; бумага для лазерной и/или струйной печати.

Время исполнения: 9 часов.

# **20. Создание проекта. Многостраничные документы и работа со страницами. Шаблон страницы.**

Теория: 2 часа.

Создание проекта. Многостраничные документы в рамках приложения векторной графики: форматирование документа, создание шаблона страницы, добавление, удаление,

копирование, перемещение отдельных страниц в рабочем поле.

Практика: 4 часа.

Организация и систематизация ранее выполненных работ в целях создания многостраничного файла-портфолио.

Необходимое оборудование: компьютер, приложение векторной графики; принтер. Инструменты и материалы: бумага белая для эскизирования и записей; графические инструменты для эскизирования: простые карандаши, гелевые ручки, линеры, маркеры, фломастеры; бумага для лазерной и/или струйной печати. Время исполнения: 6 часов.

**21. Аппаратные и программные средства печати изображений. Параметры печати.** 

Теория: 1 час.

Знакомство с аппаратными и программными средствами печати изображений. Печать на цветном струйном и/или черно-белом лазерном принтерах. Установки печати: формат листа, масштаб, разрешение, тип бумаги, растрирование, управление цветом.

Практика: 2 часа.

Распечатка созданного на предыдущем этапе файла-портфолио или отдельных его страниц. Необходимое оборудование: компьютер, приложение векторной графики; принтер. Инструменты и материалы: бумага для лазерной и/или струйной печати. Время исполнения: 3 часа.

**22. Итоговое занятие** 

Практика: 3 часа.

Совместный просмотр и анализ работ за учебный год. Отбор, распечатка, послепечатная обработка и оформление учебных работ для итоговой выставки.

Необходимое оборудование: компьютер, приложения векторной и растровой графики; цветной струйный или лазерный и чёрно-белый лазерный принтеры.

Инструменты и материалы: бумага белая и цветная различной плотности для струйной и лазерной печати; резак, линейка и коврик для резки; рамки, бумага для паспарту, стикеры. Время исполнения: 3 часа.

# **ОБЩЕЕ КОЛИЧЕСТВО ЧАСОВ: 108**

# **ОЦЕНОЧНЫЕ И МЕТОДИЧЕСКИЕ МАТЕРИАЛЫ**

# **ОЦЕНОЧНЫЕ МАТЕРИАЛЫ**

#### **Используемые формы контроля:**

- Формы входного контроля: педагогическое наблюдение. Входная диагностика проводится в течение первых занятий с целью выявления первоначального уровня умений, определения творческих способностей.
- Формы текущего контроля: просмотр и анализ работ вместе с учащимися. Осуществляется по итогам каждой темы в течение всего учебного года для отслеживания уровня усвоения материала программы и развития личностных качеств учащихся.
- Формы промежуточного контроля: просмотр работ (в конце каждого полугодия) Ежегодная городская выставка-конкурс «Новый год».
- Формы итогового контроля: итоговое занятие, ежегодная городская выставка-конкурс.

## **Способы и критерии оценки результативности:**

Результативность учащихся оценивается по следующим критериям:

- Соответствие выполненного задания поставленной цели.
- Творческая активность, новизна и оригинальность решений.
- Выразительность и эстетические качества работы.
- Продуктивность работы (наличие большого количества работ).
- Качество исполнения работ.
- Способность довести работу до конца, целеустремлённость.
- Трудолюбие, усердие, желание работать.
- Способность к творческому взаимодействию с другими учащимися и с педагогом (способность работать в коллективе над общим проектом, «обучаемость».

Оценка результативности осуществляется:

- непосредственно на занятиях в течение учебного года;
- в процессе совместных просмотров учащимися группы со своим педагогом работ по итогам темы;
- в процессе коллективных просмотров педагогами Дизайн-центра работ группы, осуществляемых в конце четверти, полугодия и учебного года («обходов») с анализом и оценкой успехов каждого конкретного ученика;
- в процессе просмотра и отбора лучших работ для отчётных и тематических выставок, организуемых Детским дизайн-центром, а также городских, всероссийских, международных выставок и конкурсов;
- по активности и результатам участия в коллективных мероприятиях Дизайн-центра, таких как мастер-классы, конкурсы, выставочные и межпредметные проекты и т.п.
- по результатам участия в выставках и конкурсах различного уровня (городских, всероссийских, международных), получение дипломов и призовых мест.

#### Фиксация оценки результативности:

Производится два раза в год – по итогам первого полугодия и всего учебного года – с занесением результатов в специально разработанные отчётные ведомости в соответствии с перечисленными выше критериями оценки результативности, также фиксируется участие в выставках и включение работ учащегося в методфонд и электронный архив лучших детских работ Дизайн-центра.

Достижения учащихся отмечаются и поощряются демонстрацией их работ на выставках и конкурсах различного уровня (международных, всероссийских, городских, дворцовских). В их числе:

- Ежегодные отчётные выставки Детского дизайн-центра;
- Городские выставки-конкурсы дизайн-студий и «Новый Год»;
- выставки детского творчества различного уровня;
- специализированные дизайнерские выставки международного, всероссийского и городского уровней.

Уровень работ учащихся может быть подтверждён дипломами и грамотами этих выставок.

#### **Формы подведения итогов:**

Основной формой подведения итогов, как и по другим образовательным программам Детского дизайн-центра, являются «обходы» – совместные коллективные просмотры учебных работ педагогами, осуществляемые два раза в год – в середине и в конце учебного года. В процессе обходов оценивается уровень и всей учебной группы, и каждого конкретного ученика (смотри критерии оценки результативности ниже) – как по отдельным дисциплинам (образовательным программам), так и в комплексе – по всем программам текущего учебного года или же по итогам курса (всей комплексной образовательной программы). Лучшие работы отбираются для участия в Ежегодных отчётных выставках Детского дизайн-центра и Городских выставках-конкурсах дизайн-студий, организуемых коллективом. Достижения учащихся поощряются дипломами различных степеней и грамотами.

Отобранные работы включаются в методический фонд Детского дизайн-центра, объединяются в каталоги – в электронной и печатной версиях, на их основе создаются презентации и имиджевая печатная продукция центра – буклеты, плакаты, календари и т.п.. В дальнейшем работы используются для создания методических публикаций в специализированных периодических изданиях по дизайну и педагогике, а также экспонируются и принимают участие в выставках и конкурсах различных уровней – международных, всероссийских, городских, в том числе, специализированных дизайнерских выставках и выставках детского творчества. Результаты участия (призовые места, дипломы, грамоты, в случае их получения) будут свидетельствовать о реальном уровне работ и дадут возможность оценить достижения учащихся и самого педагога со стороны – с точки зрения профессионалов в области дизайна и дизайн-педагогики.

#### **МЕТОДИЧЕСКИЕ МАТЕРИАЛЫ**

#### **Современные педагогические образовательные технологии:**

В процессе реализации программы используются следующие современные педагогические образовательные технологии.

#### Технология «Портфолио»

Портфолио представляет собой одновременно форму, процесс организации и технологию работы с продуктами познавательной деятельности учащихся, предназначенных для демонстрации, анализа и оценки, для развития рефлексии, для осознания и оценки ими результатов своей деятельности, для осознания собственной субъективной позиции

Портфолио – это рабочая файловая папка, содержащая многообразную информацию, которая документирует приобретенный опыт и достижения учащихся. Портфолио относится к разряду наиболее приближенных к реальному оцениванию индивидуализированных оценок, ориентированных не только на процесс оценивания, но и самооценивания.

Оценка методом портфолио является педагогической стратегией сбора и систематической организации подобного рода данных. Цель портфолио – выполнять роль индивидуальной накопительной оценки и представлять отчет по процессу обучения, увидеть картинку

значимых результатов в целом, обеспечить отслеживание индивидуального прогресса учащегося в обучении, продемонстрировать его способности практически применять приобретенные знания и умения. Портфолио – это способ фиксирования, накопления и оценки индивидуальных достижений ученика в определенный период его обучения в разнообразных видах деятельности. Технология портфолио помогает решать такие педагогические задачи, как:

- поддерживание и стимулирование учебной мотивации учащихся;
- развитие навыков рефлексивной и оценочной деятельности учащихся,
- формирование умения учиться ставить цели, планировать и организовать собственную деятельность.

#### Технология развивающего обучения

Данная технология используется на протяжении всего учебного года. Предполагается вовлечение учащихся в различные виды деятельности от самостоятельной работы с эскизами до разработки и выполнения творческого задания в материале по дополнительной общеобразовательной общеразвивающей программе. В процессе деятельности учащиеся приобретают теоретические знания по теме и практические навыки работы с материалом.

#### Проектная технология

Данная технология используется в процессе работы над заданиями, выполняемыми в формате индивидуального или коллективного проекта, а также при работе над межпредметными проектами. Учащиеся решают вопрос о содержании своего проекта и путях его реализации, планируют рабочий процесс и доводят проект до завершения, проходя через все стадии работы над ним. Это способствует развитию профессиональных и личностных качеств, необходимых будущему дизайнеру.

#### **Дидактические материалы:**

- литература по шрифтам и типографике;
- шрифтовые каталоги;
- тематические публикации в периодических печатных изданиях;
- памятки по работе с программным обеспечением;
- каталоги учебных работ за предыдущие годы, презентации, баннеры и другие наглядные материалы из состава учебно-методического комплекса Дизайн-центра (более подробно см. ниже).

#### **Методические материалы Детского дизайн-центра:**

За годы работы в Детском дизайн-центре накоплен богатый опыт и огромное количество методических материалов. Методический комплекс Дизайн-центра включает в себя следующие элементы:

- **1.** Фонд лучших детских работ по всем программам (с 1987 года), используемых в качестве наглядных пособий для демонстрации качества исполнения и разнообразия решений. Фонд содержит систематизированные по программам и отдельным заданиям:
	- оригиналы (более 2 000 изображений);
	- фотоархив (более 3 000 фотографий, рассортированных по программам и оформленных в папки);
	- архив ксероксных копий (более 7 000 листов, рассортированных по программам и оформленных в папки);
	- архив отсканированных работ по всем программам и отдельным заданиям (более 10 000 файлов);
	- каталоги детских работ в электронном виде по всем компьютерным дисциплинам начиная с 1998 года (более 18 000 композиций и знаков);
	- каталоги детских работ в отпечатанном виде по всем компьютерным дисциплинам начиная с 1998 года (более 4 000 страниц рассортированных по программам и оформленных в папки).
- **2.** Электронное учебно-методическое CD-пособие по комплексной образовательной программе Детского дизайн-центра, в состав которого входит серия из 20 CD-дисков, содержащих мультимедийные презентации по отдельным программам из состава Комплексной программы ДДЦ и снабжённых иллюстрированными информационными буклетами.
- **3.** Набор выставочных баннеров и презентаций по проектам, выставкам и мастер-классам (более 10 презентаций, более 40 баннеров).
- **4.** Постоянно действующая и обновляющаяся выставка лучших детских работ в образовательной среде Детского дизайн-центра, на которой представлены результаты работ по всем образовательным программам.
- **5.** Специализированная библиотека с подбором литературы по методическому обеспечению заданий авторских программ, а также по всем направлениям дизайна, архитектуры и искусства.
- **6.** Методические разработки заданий каждой программы.
- **7.** Методические пособия для исполнения отдельных заданий.
- **8.** Наглядные пособия для демонстрации на занятиях.
- **9.** Методические публикации по системе и принципам образовательного процесса Детского дизайн-центра, а также по отдельным заданиям образовательных программ, входящих в его Комплексную образовательную программу и проектам:
	- журнал «Ракурс» №24 (СПб ГДТЮ);
	- публикации в журналах «Про100 дизайн»;
	- публикации в журналах «Введенская сторона»;
	- публикации в сборниках методических материалов СПб ГДТЮ «РОСТ»;
	- публикации в каталогах профессиональных дизайнерских выставок «Знак», «Шрифт», «Модулор».
- **10.** Альбомы из юбилейной серии Детского дизайн-центра «Выпускники», «Педагоги: сегодня».
- **11.** Комплекс педагогических технологий и методик преподавания, отработанных за годы существования Детского дизайн-центра и постоянно совершенствующихся.
- **12.** Комплекс технологических приёмов (операций и последовательностей действий при работе с материалами, инструментами техническими и программными средствами), которые даются учащимся для ускорения процесса работы, облегчения понимания и исполнения определённых задач. Комплекс совершенствуется с появлением новых технологий в области дизайна, графики, компьютерной техники и цифровых технологий.

# **СПИСОК ЛИТЕРАТУРЫ**

# **ПО КОМПЬЮТЕРНОЙ ТЕМАТИКЕ ДЛЯ ПЕДАГОГА:**

- **1. Айриг С., Айриг Э.** Подготовка цифровых изображений для печати. / Пер. с англ. Мн.: Попурри, 1997. – 192 с.: ил.
- **2. Айриг С., Айриг Э.** Сканирование профессиональный подход. / Пер. с англ. Мн.: Попурри, 1997. – 176 с.: ил.
- **3. Барышников Г.М., Бизяев А.Ю., Ефимов В.В., Моисеев А.А., Почтарь Э.И., Ярмола Ю.А.** Шрифты. Разработка и использование. – М.: ЭКОМ, 1997. – 288 с.: ил.
- **4. Гринберг А.Д., Гринберг С.** Цифровые изображения: практическое руководство. / Пер. с англ. – Мн.: Попурри, 1997. – 400 с.: ил.
- **5. Келби Скотт, Нельсон Феликс.** Photoshop CS2. Советы знатоков. / Пер. с англ. М.: ООО «И.Д.Вильямс», 2006. – 288+8 с.: ил. – ISBN: 5-8459-1014-5.
- **6. КомпьюАрт.** Подборка журналов за 1997-2015 гг.
- **7. КомпьюПринт.** Подборка журналов за 1997-2015 гг.
- **8. Кузнецов Ю.В.** Технология обработки изобразительной информации. СПб.: Петербургский институт печати, 2002. – 312 с.: ил.
- **9. Маргулис Дэн.** Photoshop для профессионалов: классическое руководство по цветокоррекции. / Пер. с англ. – М.: ООО «РТВ-Медиа», 2001. – 400 с.: ил.
- **10. Маргулис Дэн.** Препресс-ресурсы. / Пер. с англ. Мн.: Попурри, 2000. 256 с.: ил.
- **11. Смирнов В.Д.** Цифровые фотоаппараты. Базовые модели и основы теории. СПб.: Петербургский институт печати, 2002. – 192 с.: ил.
- **12. Стефанов С.И.** Полиграфия для рекламистов и не только. (Серия «Рекламные технологии»). – М.: Гелла-принт, 2002. – 352 с.: ил. – ISBN: 5-0901008-18-9.
- **13. Уиллмор Бен.** Новое в Photoshop CS2 для профессионалов. / Пер. с англ. СПб: Питер, 2006. – 255 с.: ил. – ISBN: 5-469-01224-7.
- **14. Шлихт Г.Ю.** Цифровая обработка цветных изображений. М.: ЭКОМ, 1997. 336 с.: ил.
- **15. Publish.** Подборка журналов за 1997-2004 гг.

# **ПО ШРИФТАМ ДЛЯ ПЕДАГОГА:**

- **1. 4000 Monograms.** The Pepin Press, 1998.
- **2. Best of Graphis Editorial.** Switzerland, Page One Publishing, 1993.
- **3. Best of Graphis Typography.** Switzerland, Page One Publishing, 1993.
- **4. Carter David E.** The Big Book of Logos. USA, New York, Harper Design International, 1999, 2nd printing, 2003. – ISBN: 0-06-055808-3.
- **5. Friedl F., Stein B.** Typography. Kolh, 1998.
- **6. Graphic Design** (on a limited budget). Cutting costs creatively for the client. Rockport, Massachusetts, Rockport Publishers, 1995. – ISBN: 1-56496-175-3.
- **7. Graphic Design Guide** №2 1996. The Internationale Review of Visual Communication.
- **8. Hlavsa Oldrich. Karel Wick.** Typographia. Praha, 1975.
- **9. Identity.** Журнал, №10, весна 2007. M.: АртГрафикс.ру, 2007.
- **10. Identity.** Журнал, №11, лето 2007. M.: АртГрафикс.ру, 2007.
- **11. Index. Знаки и логотипы.** Выпуск 2001 г. М.: Индекс Дизайн & Паблишинг, 2001.
- **12. Index. Знаки и логотипы.** Выпуск 2004 г. М.: Индекс Дизайн & Паблишинг, 2004. 136 с.: ил.
- **13. Index. Календарь.** Выпуск 2000 г. М.: Индекс Дизайн & Паблишинг, 2000. 80 с.: ил.
- **14. Index. Фирменный стиль.** Выпуск №1, 2002 г. М.: Индекс Дизайн & Паблишинг, 2002. – 184 с.: ил.
- **15. Index. Фирменный стиль.** Выпуск №2, 2004 г. М.: Индекс Дизайн & Паблишинг, 2004. – 152 с.: ил.
- **16. Jury David.** Letterpress: The allure of the handmade. RotoVision SA, 2004. ISBN: 2-88046- 784-5.
- **17. Korger Hildegard.** Schrift und Schreiben. Leipzig, 1977.
- **18. Kuwayama Yasaburo.** International Corporate Design. Volume 1: Trademarks&Symbols. Japan, Kashiwa Bijutsu, 1993. – ISBN: 4-906443-03-6, 3-910052-27-4.
- **19. Lanz Bohumil,** Nemecek Zdenek. Pismo v propagaci. Praga, 1974.
- **20. Modern Monograms.** 1979 by Typony Inc. New York.
- **21. ParaType.** Цифровые шрифты. 1989-1995. Каталог. М.: ParaType, 1995. 166 с.: ил.
- **22. ParaType.** Цифровые шрифты. 1989-2004. Каталог. М.: ParaType, 2004. 508 с.: ил.
- **23. Stiebner Erhardt D.,** Urban Dieter. Initialen + Bildbuchstaben = Initials + Decorative Alphabets. – (Серия «Novum Press»). München: Bruckmann, 1989. – 334 с.: ил. – ISBN: 3- 7654-1910-9.
- **24. Typography Twenty Five.** The annual of the Type Directors Club. New York, Harper Design International, 2004. – 244 c.: ил. – ISBN: 0-06-074807-9.
- **25. Брукфилд Карен.** Письменность. Фотографии Лоуренса Пордеса. / Пер. с англ. (Серия «Очевидец: обо всём на свете»). – М.: Слово, 2001. – 64 с.: ил. – ISBN: 5-85050-620-0 (Россия), ISBN: 0-7513-6020-1 (Великобритания).
- **26. Введенская сторона.** Подборка журналов за 2007-2015 гг.
- **27. Визитные карточки.** (Серия «Библиотека дизайна»). М.: Арт-родник, 1998. 80 с.: ил. – ISBN: 5-88896-027-6. (Оригинальное издание: Rockport Publishers, 1995).
- **28. Знак 1999, Знак 2000, Знак 2001, Знак 2002, Знак 2003, Знак 2004, Знак 2005.** Каталоги выставки «Знак». – СПб, 1999-2005.
- **29. Йончев Вacил, Йончева Олга.** Древен и съвременен български шрифт. София, 1982.
- **30. Как.** Журнал по графическому дизайну. 1997-2003 гг.
- **31. Каталог шрифтов фирмы «Letraset».**
- **32. Кричевский В.** Типографика в терминах и образах М.: Слово, 2000.
- **33. Кричевский В.** Типографика в терминах и образах. В двух томах. М.: Слово, 2000. 158 с.: ил. – ISBN: 5-85050-239-4, 5-85058-237-8.
- **34. Курсив.** Подборка журналов за 1997-2001 гг.
- **35. Лесняк В.И.** Графический дизайн (основы профессии). М.: ИндексМаркет, 2011. 416 с.: илл.
- **36. Лучшие визитные карточки России.** Альбом на основе выставки-конкурса, проходившей в Москве в ЦДХ 13-18 августа 1997 г. Автор-составитель Сергей Серов. – М.: Линия График, 1997.
- **37. Лучшие знаки и логотипы 1990-1995.** Работы лауреатов дизайнерских конкурсов. Библиотека дизайнера-графика. – М.: Линия График, 1995.
- **38. Мильчин А.Э.** Издательский словарь-справочник. М., 1998.
- **39. Морган Маргарет.** Буквицы. Энциклопедия. Декоративная каллиграфия. / Пер. с англ. М.: Арт-родник, 2007. – 256 с.: ил.
- **40. Портфелио 1998.** Ежегодное издание профессионального клуба дизайнеров «Портфелио». – М.: 1998. – 192 с.: ил.
- **41. Портфелио 2000**. Итоги первой пятилетки. Ежегодное издание профессионального клуба дизайнеров «Портфелио». Отчёт о деятельности клуба. Каталог работ. – М.: 1998. – 112 с.: ил.
- **42. Про100 дизайн.** Подборка журналов за 2003-2007 гг.
- **43. Птахова И.** Простая красота буквы. ЗАО ИКФ «Русская графика», 1997.
- **44. Рудер Эмиль.** Типографика. Руководство по оформлению. М.: Книга, 1982.
- **45. Сокольников Ю.** Типографика. Шрифты. Энциклопедическое издание. Новосибирск, 1994.
- **46. Файола Э.** Шрифты для печати и Web-дизайна. СПб: БХВ Петербург, 2003. 288 с.: ил.
- **47. Феличи Джеймс.** Типографика: шрифт, верстка, дизайн. / Пер. с англ. СПб.: БХВ-Петербург, 2005. – 496 с.: ил. – ISBN: 5-94157-345-6.
- **48. Флоренская О., Гулитов Ю., Молодковец Ю., Шагапов О., Харшак М.** От психологии бытового шрифта к графической археологии. Иллюстрированный сборник научноисследовательских материалов. Под общей ред. Мити Харшака. – СПб: Literra Scripta, 2006. – 160 с.: ил.
- **49. Фоли Джон.** Энциклопедия знаков и символов. М.: Вече, АСТ, 1997. ISBN: 5-7141- 0293-2 (АО «Вече»), 5-88196-746-1 (ТКО «АСТ»).
- **50. ХХХАРШАК.** Каталог выставки, приуроченной к тридцатилетию со дня рождения автора. – СПб: Litera Scripta, 2007. – 52 с.: ил.
- **51. Чернихов Я.,** Соболев Н. Построение шрифтов. Минск: Артефакт, 1997.
- **52. Шпикерман Эрик.** О шрифте. М.: ПараТайп, 2005. 192 с. ISBN: 5-98695-016-X.
- **53. Шрифты** типографские. М., 1974.
- **54. Щицгал А.Г.** Русский типографский шрифт. Вопросы истории и практика применения. М.: Книга, 1974.
- **55. Эльбрюнн Б.** Логотип. / Пер. с франц. Под ред. С.Г.Божук.. СПб: Нева; М: ОЛМА-Пресс Инвест, 2003. – 127 с.: ил.

# **ДЛЯ УЧАЩИХСЯ И РОДИТЕЛЕЙ:**

- **1. КомпьюАрт.** Подборка журналов за 1997-2015 гг.
- **2. Publish.** Подборка журналов за 1997-2004 гг.
- **3. 4000 Monograms.** The Pepin Press, 1998.
- **4. Best of Graphis Typography.** Switzerland, Page One Publishing, 1993.
- **5. Carter David E.** The Big Book of Logos. USA, New York, Harper Design International, 1999, 2nd printing, 2003. – ISBN: 0-06-055808-3.
- **6. Friedl F., Stein B.** Typography. Kolh, 1998.
- **7. Graphic Design** (on a limited budget). Cutting costs creatively for the client. Rockport, Massachusetts, Rockport Publishers, 1995. – ISBN: 1-56496-175-3.
- **8. Identity.** Журнал, №10, весна 2007. M.: АртГрафикс.ру, 2007.
- **9. Identity.** Журнал, №11, лето 2007. M.: АртГрафикс.ру, 2007.
- **10. Index. Знаки и логотипы.** Выпуск 2001 г. М.: Индекс Дизайн & Паблишинг, 2001.
- **11. Index. Знаки и логотипы.** Выпуск 2004 г. М.: Индекс Дизайн & Паблишинг, 2004. 136 с.: ил.
- **12. ParaType.** Цифровые шрифты. 1989-1995. Каталог. М.: ParaType, 1995. 166 с.: ил.
- **13. ParaType.** Цифровые шрифты. 1989-2004. Каталог. М.: ParaType, 2004. 508 с.: ил.
- **14. Typography Twenty Five.** The annual of the Type Directors Club. New York, Harper Design International, 2004. – 244 c.: ил. – ISBN: 0-06-074807-9.
- **15. Брукфилд Карен.** Письменность. Фотографии Лоуренса Пордеса. / Пер. с англ. (Серия «Очевидец: обо всём на свете»). – М.: Слово, 2001. – 64 с.: ил. – ISBN: 5-85050-620-0 (Россия), ISBN: 0-7513-6020-1 (Великобритания).
- **16. Введенская сторона.** Подборка журналов за 2007-2015 гг.
- **17. Визитные карточки.** (Серия «Библиотека дизайна»). М.: Арт-родник, 1998. 80 с.: ил. – ISBN: 5-88896-027-6. (Оригинальное издание: Rockport Publishers, 1995).
- **18. Знак 1999, Знак 2000, Знак 2001, Знак 2002, Знак 2003, Знак 2004, Знак 2005.** Каталоги выставки «Знак». – СПб, 1999-2005.
- **19. Йончев Вacил, Йончева Олга.** Древен и съвременен български шрифт. София, 1982.
- **20. Как.** Журнал по графическому дизайну. 1997-2003 гг.
- **21. Каталог шрифтов фирмы «Letraset».**
- **22. Кричевский В.** Типографика в терминах и образах М.: Слово, 2000.
- **23. Кричевский В.** Типографика в терминах и образах. В двух томах. М.: Слово, 2000. 158 с.: ил. – ISBN: 5-85050-239-4, 5-85058-237-8.
- **24. Курсив.** Подборка журналов за 1997-2001 гг.
- **25. Лучшие знаки и логотипы 1990-1995.** Работы лауреатов дизайнерских конкурсов. Библиотека дизайнера-графика. – М.: Линия График, 1995.
- **26. Морган Маргарет.** Буквицы. Энциклопедия. Декоративная каллиграфия. / Пер. с англ. М.: Арт-родник, 2007. – 256 с.: ил.
- **27. Портфелио 2000**. Итоги первой пятилетки. Ежегодное издание профессионального клуба дизайнеров «Портфелио». Отчёт о деятельности клуба. Каталог работ. – М.: 1998. – 112 с.: ил.
- **28. Про100 дизайн.** Подборка журналов за 2003-2007 гг.
- **29. Птахова И.** Простая красота буквы. ЗАО ИКФ «Русская графика», 1997.
- **30. Феличи Джеймс.** Типографика: шрифт, верстка, дизайн. / Пер. с англ. СПб.: БХВ-Петербург, 2005. – 496 с.: ил. – ISBN: 5-94157-345-6.
- **31. Флоренская О., Гулитов Ю., Молодковец Ю., Шагапов О., Харшак М.** От психологии бытового шрифта к графической археологии. Иллюстрированный сборник научноисследовательских материалов. Под общей ред. Мити Харшака. – СПб: Literra Scripta, 2006. – 160 с.: ил.
- **32. Фоли Джон.** Энциклопедия знаков и символов. М.: Вече, АСТ, 1997. ISBN: 5-7141- 0293-2 (АО «Вече»), 5-88196-746-1 (ТКО «АСТ»).
- **33. ХХХАРШАК.** Каталог выставки, приуроченной к тридцатилетию со дня рождения автора. – СПб: Litera Scripta, 2007. – 52 с.: ил.
- **34. Чернихов Я.,** Соболев Н. Построение шрифтов. Минск: Артефакт, 1997.
- **35. Шпикерман Эрик.** О шрифте. М.: ПараТайп, 2005. 192 с. ISBN: 5-98695-016-X.

# **ЭЛЕКТРОННЫЕ РЕСУРСЫ:**

В данный краткий перечень включены наиболее интересные профессиональные электронные ресурсы на русском языке, посвященные вопросам промышленного и графического дизайна – авторские страницы, электронные журналы, информационные сайты и порталы, полезные ссылки on-line.

# **a3d.ru**

витрина брэндов и технологий, дизайн – систематический информационный ресурс, новости. **сайт** http://www.a3d.ru

# **ADCR**

профессиональное сообщество рекламистов и дизайнеров. **сайт** http://www.adcrussia.ru

# **architektonika**

on-line архитектурное обозрение **сайт** http://architektonika.ru

# **Глазычев.Ру**

сайт известного эксперта в области архитектуры и дизайна проф. МАРХИ В.Л.Глазычева. **сайт** http://www.glazychev.ru

#### **Дизайн для профессионалов**

«Простой и понятный сайт о дизайне. Полезен как профессионалам, так и новичкам дизайнерского искусства».

**сайт** http://www.profydesign.ru

# **Дизайн – как стиль жизни**

Информационный портал по дизайну. **сайт** http://www.rosdesign.com

#### **deforum**

информационный дизайнерский портал. **сайт** http://www.deforum.ru

# **Designet.ru**

большой проект, посвященный промышленному дизайну, и не только. Портфолио дизайнеров, информация о дизайнерском образовании и работе за рубежом, обзор московских магазинов, где встречается дизайнерская литература, полезные и интересные ссылки.

**сайт** http://www.designet.ru старая версия http://www.old.designet.ru

# **Д.Журнал**

онлайн-ресурс, посвящённый дизайну во всех его проявлениях – от оформления новогодних открыток до строительства небоскрёбов и мостов. **сайт** http://www.djournal.com.ua

**IDI.ru** 

Новости промышленного дизайна (Industrial Design Information). **сайт** http://www.idi.ru

# **Интерни**,

блог журнала INTERNI, новости дизайна и архитектуры со всего мира. **сайт** http://www.internirussia.ru

# **кАк**

информационный портал (и печатный журнал) по дизайну. **сайт** http://kak.ru

# **cardesign**

сообщество автомобильных дизайнеров. **сайт** http://www.cardesign.ru

# **krilinks**

обновляемый каталог полезных ссылок по дизайну. **сайт** http://www.krilinks.ru

# **Международная академия брэнда**

информационный проект, посвященный брэндингу. **сайт** http://bestbrand.ru/rus/main.htm

# **Moloko+**

pdf-журнал о графике, фотографии и музыке, интересные работы современных творцов и интервью с некоторыми из них. **сайт** http://www.molokoplus-mag.com

# **New Porker**

электронный журнал посвященный вопросам дизайна в формате PDF на русском и

английском языках. **сайт** http://newporker.ru

#### **Novate.Ru**

интернет-сообщество дизайнеров (дизайн интерьера и архитектура, графический и компьютерный дизайн, дизайн одежды, промышленный дизайн и др.). **сайт** http://www.novate.ru

#### **People of Design**

содержательный блог о дизайне. **сайт** http://peopleofdesign.ru

# **ProtoART.ru**

архитектура, дизайн, строительство – информационно-аналитический портал. **сайт** http://protoart.ru

#### **re:vision**

интересный и содержательный проект, посвященный новостям альтернативного дизайна (графическому и рекламному дизайну, брендингу и креативу и др.). **сайт** http://www.revision.ru

#### **rudesign.ru**

Виктор Литвинов – все о дизайне и дизайнерах, информационные проекты и др. **сайт** http://www.rudesign.ru

#### **rudesigneast.ru**

промышленный дизайн в восточное Европе и СНГ, электронный навигатор интерьерных ресурсов. **сайт** http://ru.designeast.eu

## **Союз дизайнеров России**

официальный сайт союза дизайнеров России. **сайт** http://www.sdrussia.ru

#### **Среда обитания**

развитый информационный ресурс по промышленному дизайну, особенно полезный для начинающих и студентов. **сайт** http://www.sreda.boom.ru

#### **stroganovka.ru**

большой информационный художественный проект. **сайт** http://www.stroganovka.ru

#### **top-design.su**

информационный проект алтайского союза дизайнеров. **сайт** http://top-design.su/main

#### **hi-design.ru**

информационный проект клуба «Высокий дизайн» посвященный преимущественно вопросам моды.

**сайт** http://www.hi-design.ru/000/01brands.htm

#### **Форма**

«архитектура и дизайн для тех, кто понимает». **сайт** http://www.forma.spb.ru

#### **Приложение 1**

# **ДИАГНОСТИКА РЕЗУЛЬТАТИВНОСТИ ОСВОЕНИЯ ПРОГРАММЫ**

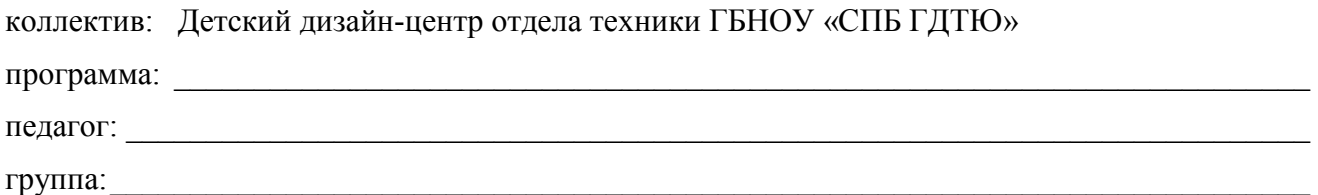

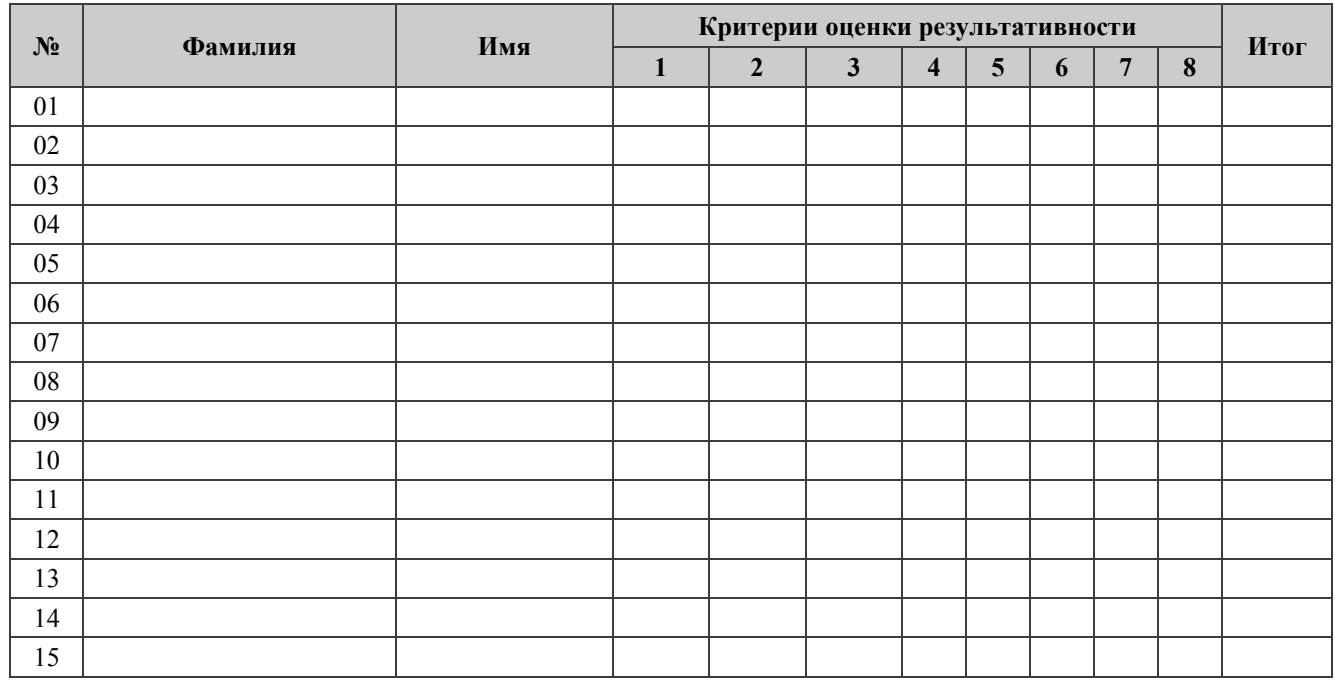

« $\qquad \qquad \rightarrow$   $\qquad \qquad$   $\qquad \qquad$   $\qquad \qquad$  года  $\frac{1}{2}$  /  $\frac{1}{2}$  расшифровка подпись расшифровка

#### **Критерии оценки результативности:**

- 1. \_\_\_\_\_\_\_\_\_\_\_\_\_\_\_\_\_\_\_\_\_\_\_\_\_\_\_\_\_\_\_\_\_\_\_\_\_\_\_\_\_\_\_\_\_\_\_\_\_\_\_\_\_\_\_\_\_\_\_\_\_\_\_\_\_\_\_\_\_\_\_\_\_\_\_\_\_\_\_\_\_\_
- $2.$  $3. \t\t\t\overline{\phantom{a}}$
- 4. Выразительность и эстетические качества работ.
- 5. Трудолюбие, продуктивность работы (большое количество работ).
- 6. Способность довести работу до конца, высокое качество исполнения.
- 7. Способность к творческому взаимодействию с другими учащимися и с педагогом (способность работать в коллективе над общим проектом, «обучаемость»).
- 8. Участие в выставках, мастер-классах, проектах.

#### **Правила выставления оценочных баллов:**

Пункты 1-3: Педагог определяет критерии оценки результативности учащихся в соответствии с задачами образовательной программы.

Каждый критерий может быть оценен от «0» до «5», «5» – максимальный балл.

Пункты 4-8: Каждый критерий может быть оценен «0» или «1».

#### **Итог рассчитывается как сумма всех полученных баллов:**

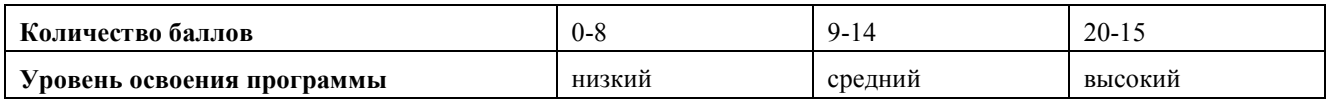

# **Приложение 2**

# **ДИНАМИКА РЕЗУЛЬТАТИВНОСТИ ОСВОЕНИЯ ПРОГРАММЫ**

коллектив: Детский дизайн-центр отдела техники ГБНОУ «СПБ ГДТЮ» программа: \_\_\_\_\_\_\_\_\_\_\_\_\_\_\_\_\_\_\_\_\_\_\_\_\_\_\_\_\_\_\_\_\_\_\_\_\_\_\_\_\_\_\_\_\_\_\_\_\_\_\_\_\_\_\_\_\_\_\_\_\_\_\_\_\_\_\_\_\_\_\_ педагог: \_\_\_\_\_\_\_\_\_\_\_\_\_\_\_\_\_\_\_\_\_\_\_\_\_\_\_\_\_\_\_\_\_\_\_\_\_\_\_\_\_\_\_\_\_\_\_\_\_\_\_\_\_\_\_\_\_\_\_\_\_\_\_\_\_\_\_\_\_\_\_\_\_\_

группа: \_\_\_\_\_\_\_\_\_\_\_\_\_\_\_\_\_\_\_\_\_\_\_\_\_\_\_\_\_\_\_\_\_\_\_\_\_\_\_\_\_\_\_\_\_\_\_\_\_\_\_\_\_\_\_\_\_\_\_\_\_\_\_\_\_\_\_\_\_\_\_\_\_\_\_

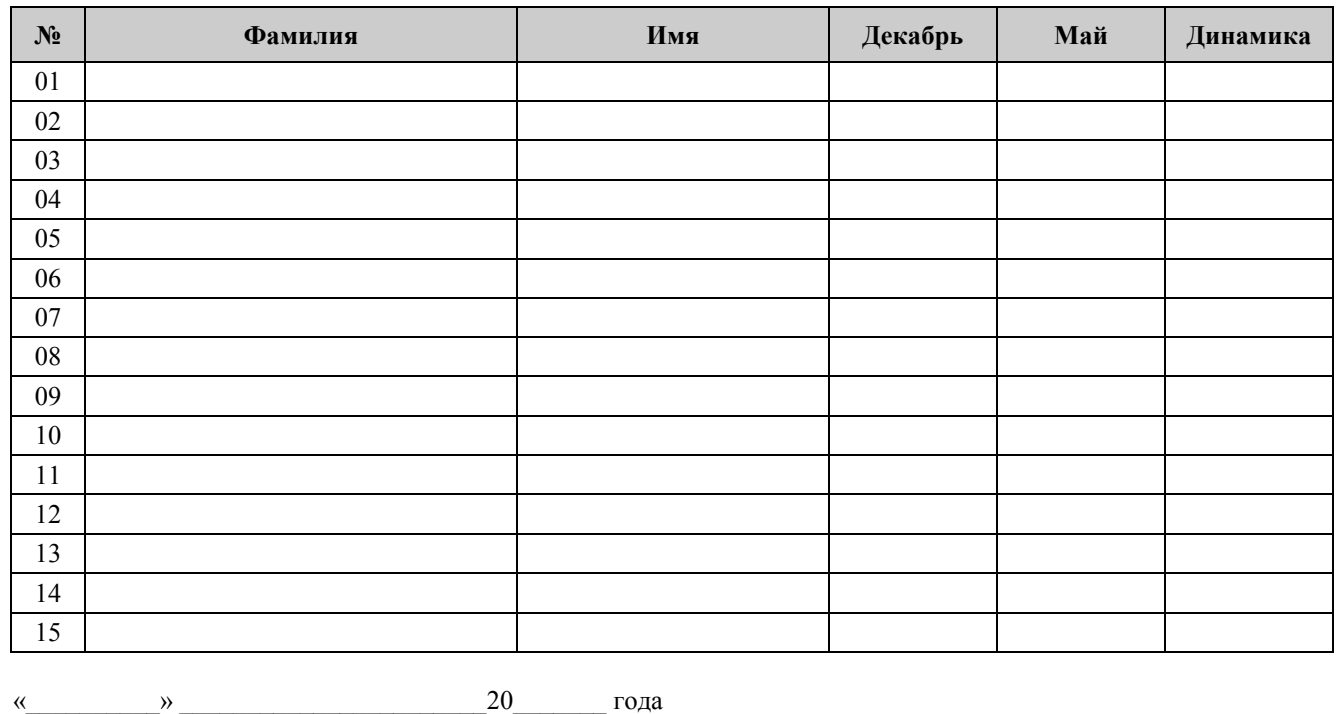

 $\overline{\phantom{a}}$  /  $\overline{\phantom{a}}$  /  $\overline{\phantom{a}}$  /  $\overline{\phantom{a}}$  /  $\overline{\phantom{a}}$ подпись расшифровка

**Приложение 3** 

# **ПЕРЕЧЕНЬ УЧЕБНО-МЕТОДИЧЕСКОГО КОМПЛЕКСА**

#### **дополнительной общеобразовательной общеразвивающей программы «КОМПЬЮТЕРНАЯ ТИПОГРАФИКА»**

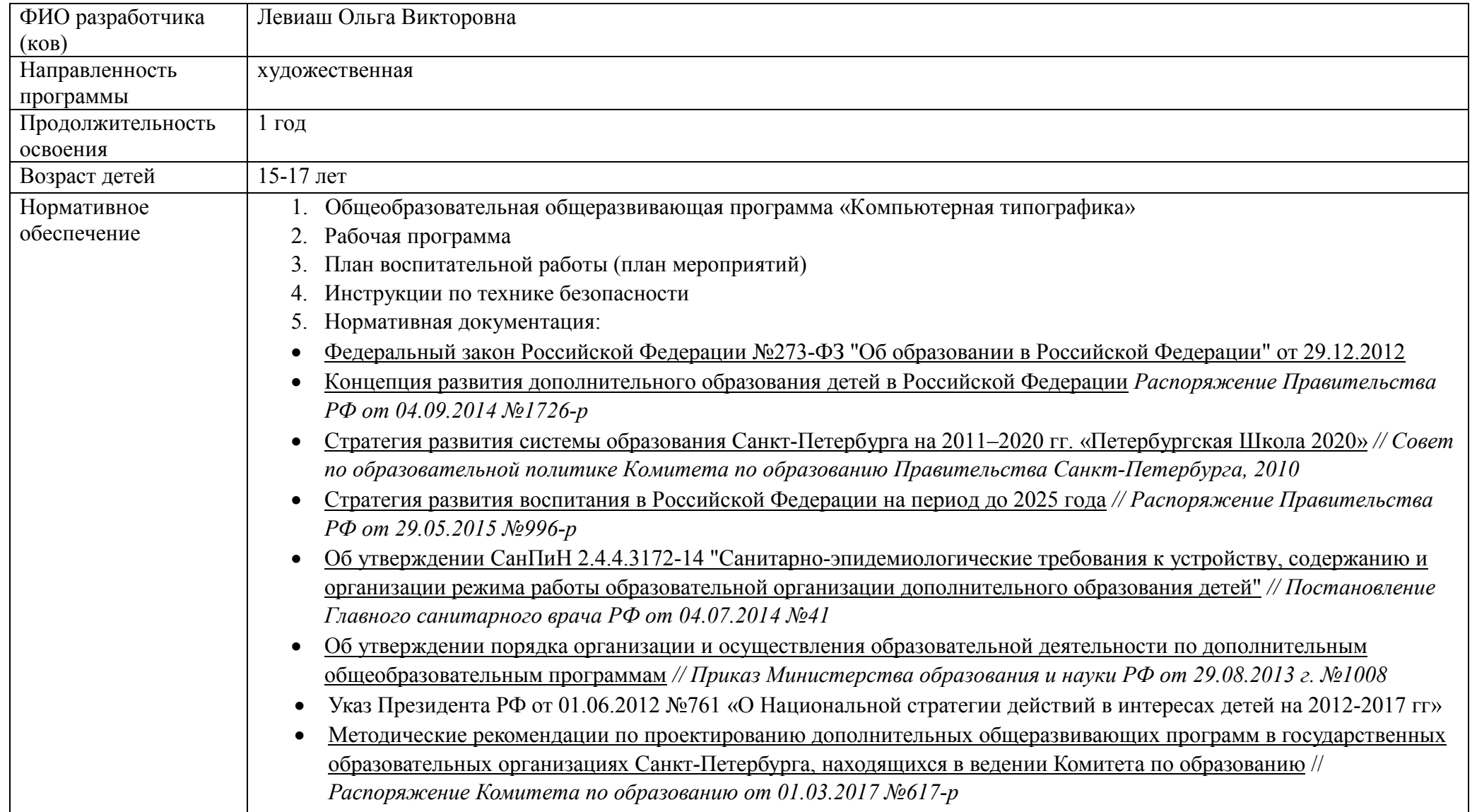

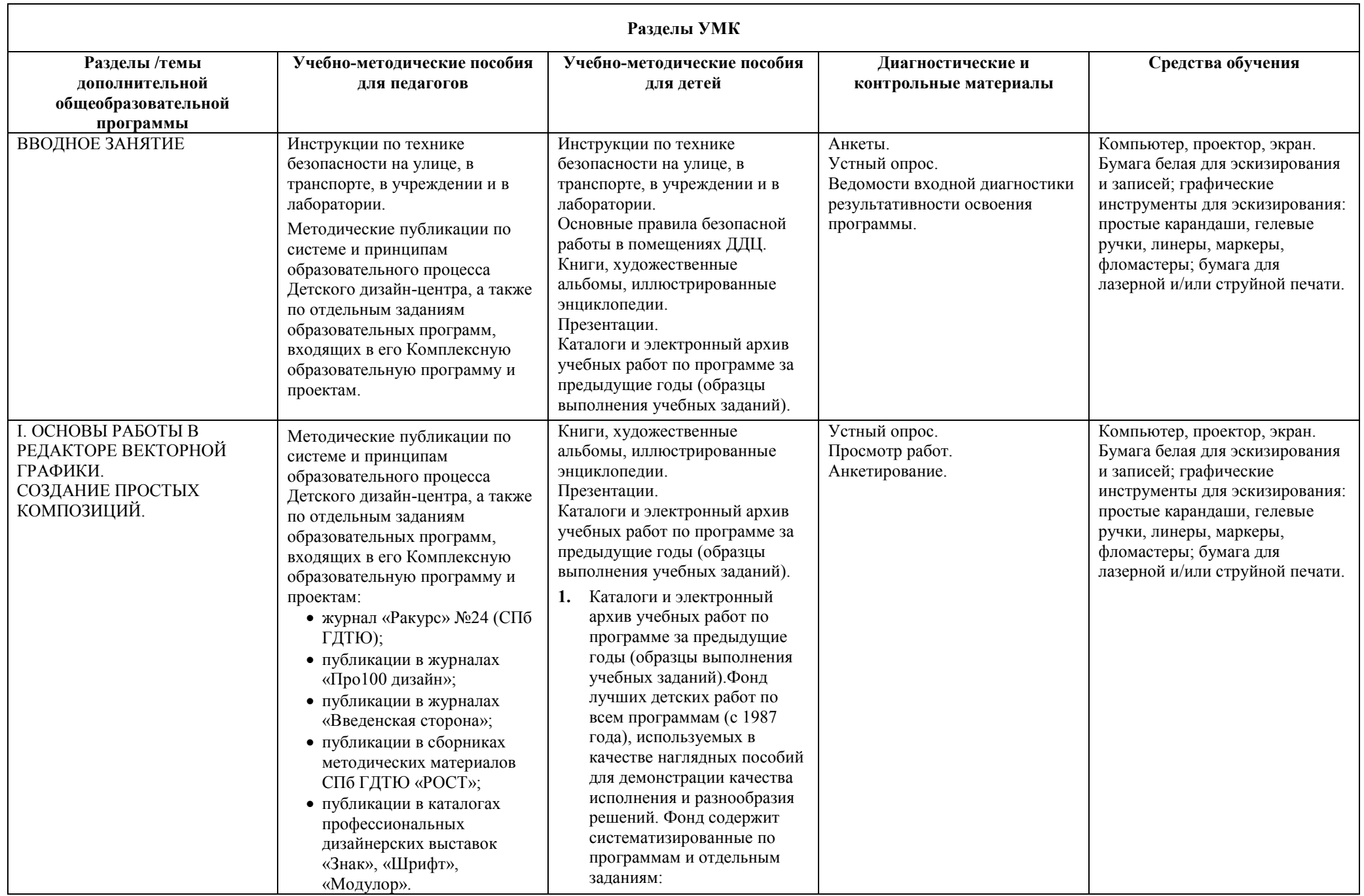

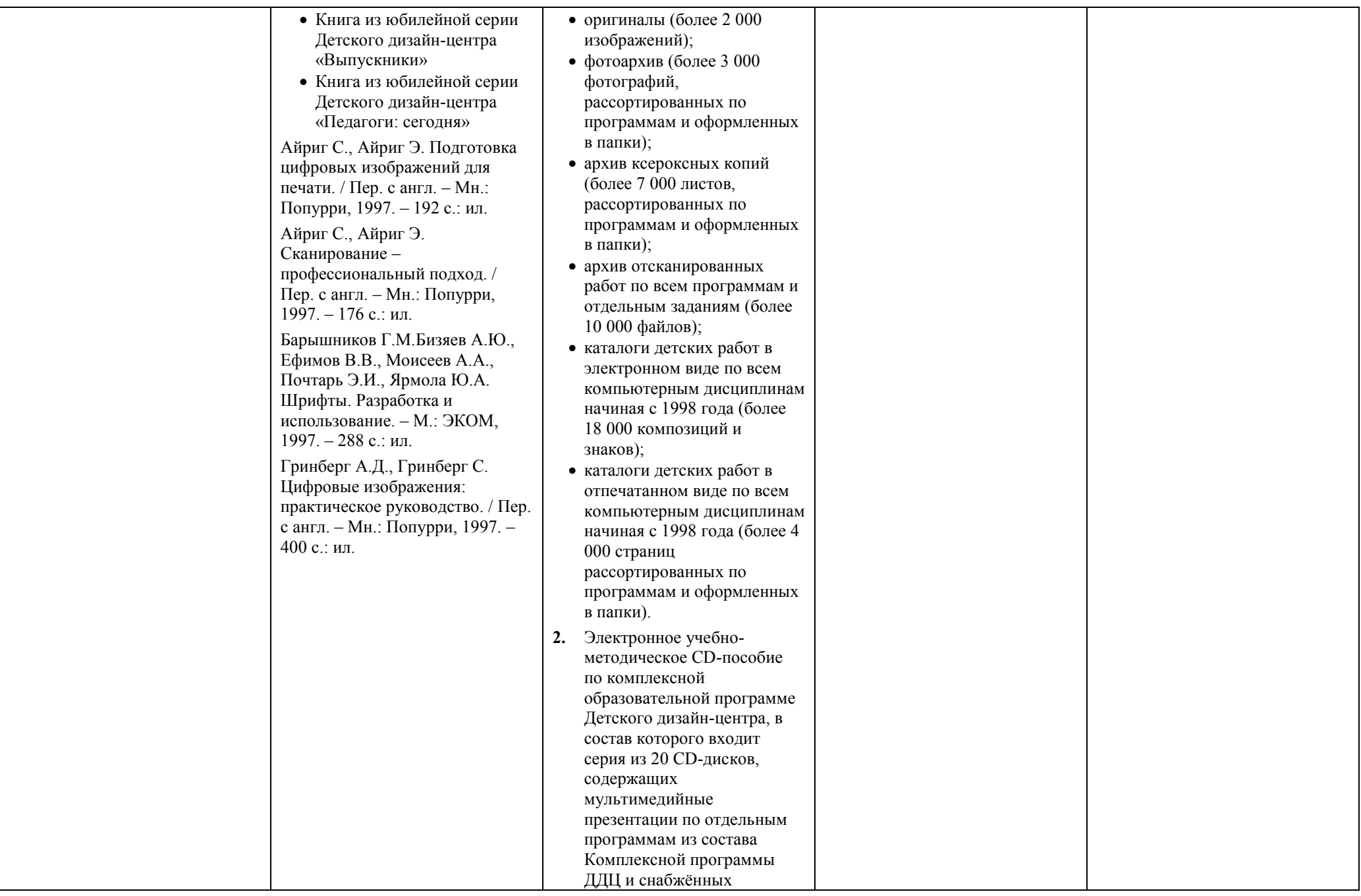

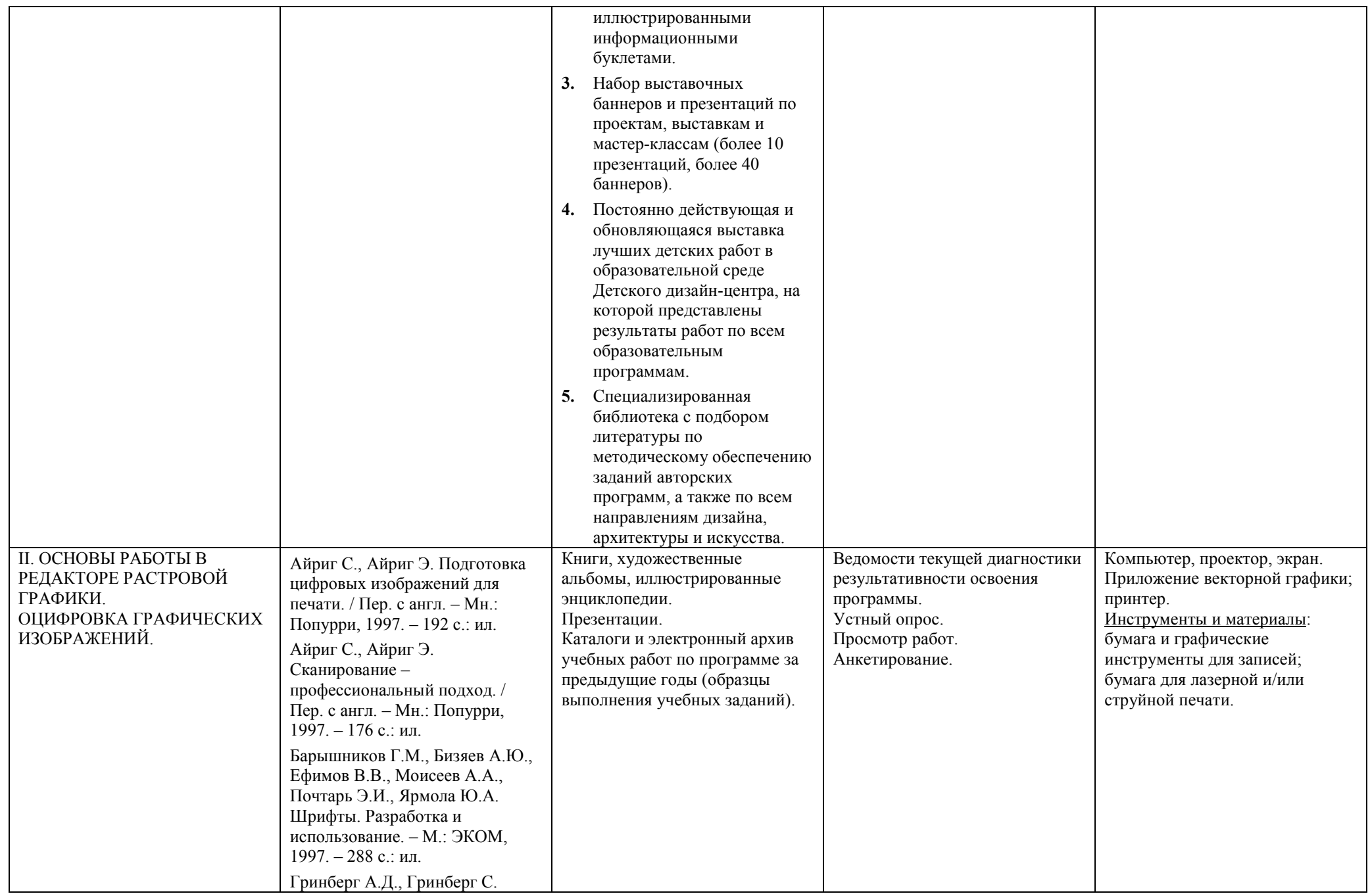

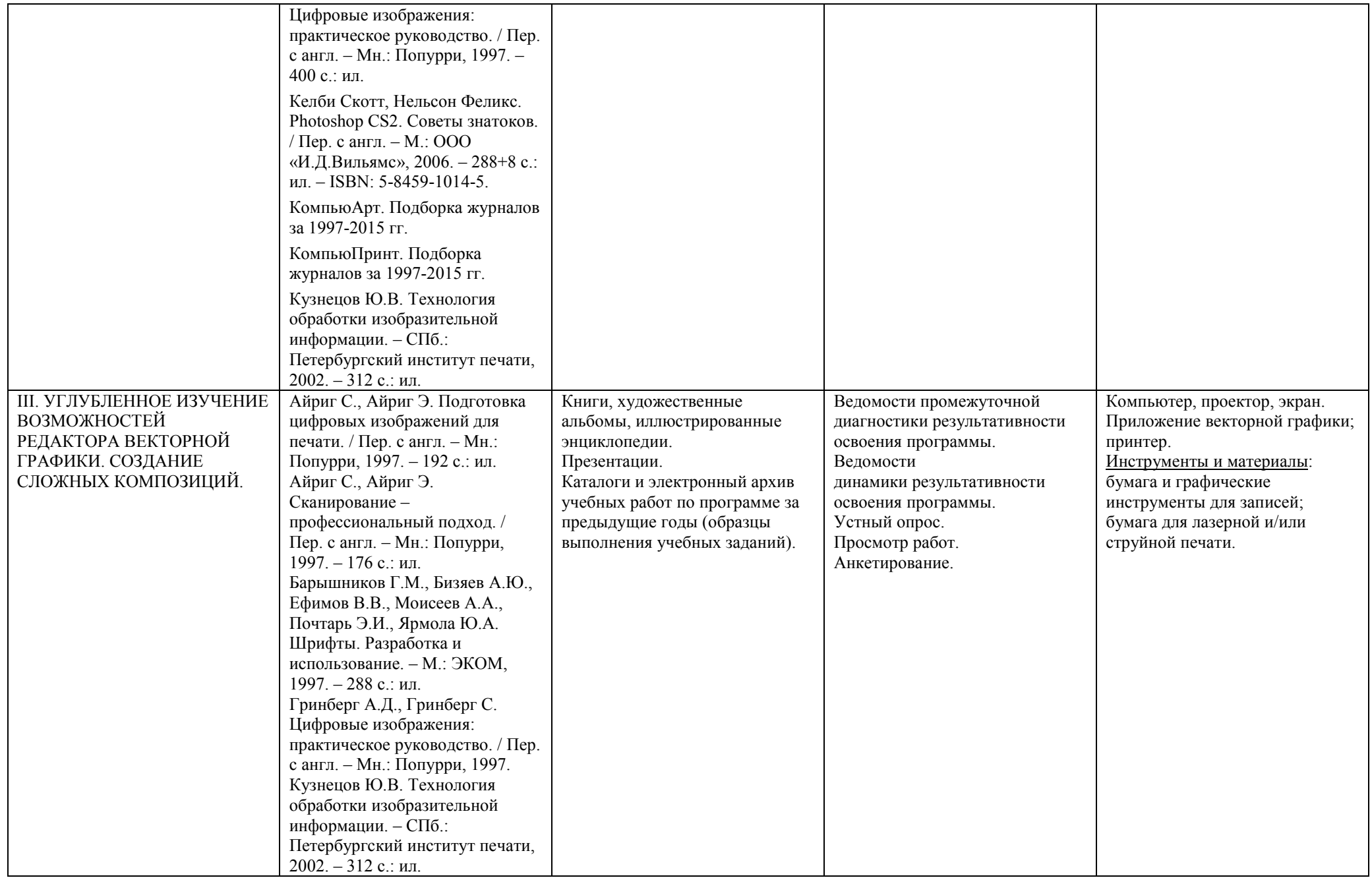